## Control I (30-10-2020; 10:30 a 13:30). Modelo **A**

### Instrucciones:

- Envía las soluciones de este examen al correo electrónico de tu profesor en la asignatura utilizando tu correo institucional de la UAM (nombre@estudiante.uam.es). Comprueba que envías todas tus soluciones del control y todos los programas y funciones de script necesarios para poder ejecutarlos. El 'asunto' del correo será: 'Computación I, Control 1: Subgrupo GGGG' (GGGG es tu subgrupo). Una vez enviado el correo, informa a tu profesor y espera a que este compruebe que lo ha recibido correctamente antes de abandonar el aula.
- Las calificaciones de cada subgrupo serán publicadas en su página web o en moodle.
- La puntuación de cada apartado no es necesariamente proporcional a su longitud o dificultad.
- Recuerda incluir las unidades físicas, etiquetar claramente todos los gráficos, identificar las magnitudes que se presentan en pantalla, ...
- El control se valorará sobre 10 puntos. La nota obtenida será el 10% de la asignatura.

Ejercicio 1. En un ecosistema conviven dos especies, una de "presas" y otra de "cazadores". Un modelo simple que describe su dinámica se expresa matemáticamente como

$$
\vec{q}_{n+1} = (\mathbb{I} + h\mathbb{A}) \vec{q}_n + h(\mathbb{B}\vec{q}_n) \odot \vec{q}_n, \text{ con } \mathbb{I} = \begin{pmatrix} 1 & 0 \\ 0 & 1 \end{pmatrix}, \mathbb{A} = \begin{pmatrix} a & 0 \\ 0 & -c \end{pmatrix}, \mathbb{B} = \begin{pmatrix} 0 & -b \\ d & 0 \end{pmatrix}
$$

donde  $\vec{q}_n = [x_n; y_n]$  es un vector columna con el número de presas  $x_n$  y de cazadores  $y_n$  en el instante  $t_n$ , h es el paso de tiempo (esto es,  $h = t_{n+1} - t_n$  para todo n), y los parámetros reales positivos  $a, b, c, d$  describen la interacción entre las dos especies. El símbolo  $\odot$  es el producto matricial elemento a elemento (producto Hadamard). Por tanto, conocidas las poblaciones  $x_1$  e  $y_1$  en el instante inicial  $t_1 = 0$ , es posible calcular la evolución posterior del sistema.

Escriba un script de nombre Control1\_1.m que:

- **1.A.** Calcule y almacene las poblaciones  $x_n \text{ e } y_n$  hasta el instante  $t_N$ , con  $N = 4 \cdot 10^4 + 1$  y  $h = 5 \cdot 10^{-4}$ años (esto es, hasta  $t_N = 20$  años). Dibuje en una misma figura las poblaciones  $x_n$  e  $y_n$  frente a  $t_n$ . Compruebe visualmente que la evolución jes periódica!. (2.5 pts.)
- 1.B. Calcule y presente en pantalla: i) el tiempo durante el que la población de presas es menor que su población inicial; ii) el tiempo durante el que la población de presas es menor que la inical o mayor que el doble de la inicial; iii) el primer instante de tiempo en el que ambas poblaciones son menores que sus poblaciones de partida. (1.5 pts.)
- **1.C.** Definimos las tasa de variación de los cazadores como  $\mu_n = (y_{n+1} y_n)/(hy_n)$ . Represente en una segunda figura la población de cazadores  $y_n$  frente a  $t_n$ , con  $n = 1, 2, ..., N - 1$ , usando puntos de manera que sean rojos si  $\mu_n > 0.01$  años<sup>-1</sup>, verdes si  $\mu_n < -0.01$  años<sup>-1</sup>, y azules si  $\mu_n \in [-0.01, +0.01]$  años<sup>-1</sup>. No es necesario incluir una leyenda en esta figura. (1.0 pts.)

**Datos:**  $x_1 = 700$  presas,  $y_1 = 80$  cazadores,  $a = 3$ ,  $b = 4 \cdot 10^{-2}$ ,  $c = 0.5$ ,  $d = 10^{-3}$ .

$$
x(u) = b\cos(ku)\cos(u) \; ; \; y(u) = b\cos(ku)\sin(u)
$$

donde  $b$  es una constante positiva que define el tamaño de la curva y  $k$  es un número natural no nulo (orden de la curva) que determina su forma. En concreto, la curva rhodonea es cerrada y tiene forma de flor con  $n_p$  pétalos, donde  $n_p = 2k$  si  $k$  es par, y  $n_p = k$  si  $k$  es impar. Además, la curva se completa variando u entre 0 y  $u_{\text{max}}$ , con  $u_{\text{max}} = 2\pi$  si k es par y  $u_{\text{max}} = \pi$  si k es impar. Por tanto, la longitud de la curva rhodonea es

$$
L = \int_0^{u_{\text{max}}} |\tilde{dr}(u)| = \int_0^{u_{\text{max}}} \left| \frac{d\vec{r}(u)}{du} \right| du = \int_0^{u_{\text{max}}} \sqrt{\left(\frac{dx(u)}{du}\right)^2 + \left(\frac{dy(u)}{du}\right)^2} du
$$

**2.A.** Escriba una función de script de nombre rhodonea.m que calcule: i) los N puntos  $\vec{r}_n$  de una curva rhodonea de tamaño  $b$  y orden  $k$  correspondientes a los valores equiespaciados  $u =$  $[u_1, u_2, ..., u_N]$  del parámetro u, con  $u_1 = 0$  y  $u_N = u_{\text{max}}$ ; ii) el número de pétalos  $n_p$  de la curva; iii) su longitud. En particular, los valores de  $\vec{r}_1, \vec{r}_2, ..., \vec{r}_N$  se devolverán en una matriz R de tamaño  $2 \times N$  (la columna *n*-ésima contendrá las coordenadas cartesianas del punto  $\vec{r}_n = [x(u_n); y(u_n)]$ . El encabezado de tal función será:

```
function [R,np,len]=rhodonea(k,b,N)
% rhodonea - Rhodonea curve of k-th order
% Use : [R, np, len] = rhodonea(k, b, N)% k(1,1) : Order of the curve(integer) [input]
% b(1,1) : Size of the rhodonea [input]
% N : Number of points [input]
% R(2,N) : Points of the rhodonea curve [output]
% np : Number of petals of the rhodonea [output]
% len : Length of the rhodonea [output]
```
La función de script no mostrará en pantalla ningún cálculo intermedio. (1.5 pts.)

Escriba un script de nombre Control1\_2.m que, usando si lo desea la función rhodonea.m:

- 2.B. Calcule, almacene, y represente en una misma figura dos curvas rhodoneas, A y B, de tamaño y órdenes  $k_A = 3$  y  $k_B = 6$  (use, en ambos casos,  $N = 10^3$  puntos). Incluya en la leyenda identificativa de cada curva el número de pétalos correspondientes. Muestre claramente identificadas en la ventana de comandos las longitudes de las curvas A y B. (1.5 pts.)
- 2.C. Consideremos ahora una una partícula cuya posición en función del tiempo es:

$$
x(t) = b\cos(k_{\rm B}\omega t)\cos(\omega t) ; y(t) = b\cos(k_{\rm B}\omega t)\sin(\omega t) \text{ on } t \in [0, 2\pi/\omega] ,
$$

por lo que describe una trayectoria igual a la curva rhodonea B del apartado anterior. Tras discretizar adecuadamente la variable t, calcule y almacene la posición  $\vec{r}$ , la velocidad  $\vec{v}$ , y la aceleración  $\vec{a}$  de la partícula en función del tiempo. Represente en una segunda figura las componentes cartesianas  $v_x$ ,  $v_y$  y el módulo  $|\vec{v}|$  de la velocidad frente al tiempo. (1.25 pts)

**2.D.** Calcule la aceleración normal  $\vec{a}_{\text{nor}} = \vec{a} - (\vec{a} \cdot \vec{v} / |\vec{v}|^2)\vec{v}$  de la partícula para  $t \in [0, 2\pi/\omega]$ . Represente en una última figura los módulos de  $\vec{a}$  y de  $\vec{a}_{\text{nor}}$  frente a t usando una línea continua negra y una línea roja a trazos, respectivamente. (0.75 pts)

**DATOS:**  $b = 0.5$  m,  $\omega = \pi s^{-1}$ .

## Control I (30-10-2020; 10:30 a 13:30). Modelo **B**

#### Instrucciones:

- Envía las soluciones de este examen al correo electrónico de tu profesor en la asignatura utilizando tu correo institucional de la UAM (nombre@estudiante.uam.es). Comprueba que envías todas tus soluciones del control y todos los programas y funciones de script necesarios para poder ejecutarlos. El 'asunto' del correo será: 'Computación I, Control 1: Subgrupo GGGG' (GGGG es tu subgrupo). Una vez enviado el correo, informa a tu profesor y espera a que este compruebe que lo ha recibido correctamente antes de abandonar el aula.
- Las calificaciones de cada subgrupo serán publicadas en su página web o en moodle.
- La puntuación de cada apartado no es necesariamente proporcional a su longitud o dificultad.
- Recuerda incluir las unidades físicas, etiquetar claramente todos los gráficos, identificar las magnitudes que se presentan en pantalla, ...
- El control se valorará sobre 10 puntos. La nota obtenida será el 10% de la asignatura.

Ejercicio 1. En un ecosistema conviven dos especies, una de "presas" y otra de "cazadores". Un modelo simple que describe su dinámica se expresa matemáticamente como

$$
\vec{q}_{n+1} = (\mathbb{I} + h\mathbb{A}) \vec{q}_n + h(\mathbb{B}\vec{q}_n) \odot \vec{q}_n , \text{ con } \mathbb{I} = \begin{pmatrix} 1 & 0 \\ 0 & 1 \end{pmatrix}, \mathbb{A} = \begin{pmatrix} a & 0 \\ 0 & -c \end{pmatrix}, \mathbb{B} = \begin{pmatrix} 0 & -b \\ d & 0 \end{pmatrix}
$$

donde  $\vec{q}_n = [x_n; y_n]$  es un vector columna con el número de presas  $x_n$  y de cazadores  $y_n$  en el instante  $t_n$ , h es el paso de tiempo (esto es,  $h = t_{n+1} - t_n$  para todo n), y los parámetros reales positivos  $a, b, c, d$  describen la interacción entre las dos especies. El símbolo  $\odot$  es el producto matricial elemento a elemento (producto Hadamard). Por tanto, conocidas las poblaciones  $x_1$  e  $y_1$  en el instante inicial  $t_1 = 0$ , es posible calcular la evolución posterior del sistema.

Escriba un script de nombre Control1\_1.m que:

- **1.A.** Calcule y almacene las poblaciones  $x_n \text{ e } y_n$  hasta el instante  $t_N$ , con  $N = 4 \cdot 10^4 + 1$  y  $h = 5 \cdot 10^{-4}$ años (esto es, hasta  $t_N = 20$  años). Dibuje en una misma figura las poblaciones  $x_n$  e  $y_n$  frente a  $t_n$ . Compruebe visualmente que la evolución jes periódica!. (2.5 pts.)
- 1.B. Calcule y presente en pantalla: i) el tiempo durante el que la población de presas es menor que su población inicial; ii) el tiempo durante el que la población de presas es menor que la inical o mayor que el doble de la inicial; iii) el primer instante de tiempo en el que ambas poblaciones son menores que sus poblaciones de partida. (1.5 pts.)
- **1.C.** Definimos las tasa de variación de los cazadores como  $\mu_n = (y_{n+1} y_n)/(hy_n)$ . Represente en una segunda figura la población de cazadores  $y_n$  frente a  $t_n$ , con  $n = 1, 2, ..., N - 1$ , usando puntos de manera que sean rojos si  $\mu_n > 0.01$  años<sup>-1</sup>, verdes si  $\mu_n < -0.01$  años<sup>-1</sup>, y azules si  $\mu_n \in [-0.01, +0.01]$  años<sup>-1</sup>. No es necesario incluir una leyenda en esta figura. (1.0 pts.)

**Datos:**  $x_1 = 2666$  presas,  $y_1 = 333$  cazadores,  $a = 1$ ,  $b = 10^{-2}$ ,  $c = 0.8$ ,  $d = 4 \cdot 10^{-4}$ .

$$
x(u) = b\cos(ku)\cos(u) \; ; \; y(u) = b\cos(ku)\sin(u)
$$

donde  $b$  es una constante positiva que define el tamaño de la curva y  $k$  es un número natural no nulo (orden de la curva) que determina su forma. En concreto, la curva rhodonea es cerrada y tiene forma de flor con  $n_p$  pétalos, donde  $n_p = 2k$  si  $k$  es par, y  $n_p = k$  si  $k$  es impar. Además, la curva se completa variando u entre 0 y  $u_{\text{max}}$ , con  $u_{\text{max}} = 2\pi$  si k es par y  $u_{\text{max}} = \pi$  si k es impar. Por tanto, la longitud de la curva rhodonea es

$$
L = \int_0^{u_{\text{max}}} |\tilde{dr}(u)| = \int_0^{u_{\text{max}}} \left| \frac{d\vec{r}(u)}{du} \right| du = \int_0^{u_{\text{max}}} \sqrt{\left(\frac{dx(u)}{du}\right)^2 + \left(\frac{dy(u)}{du}\right)^2} du
$$

**2.A.** Escriba una función de script de nombre rhodonea.m que calcule: i) los N puntos  $\vec{r}_n$  de una curva rhodonea de tamaño  $b$  y orden  $k$  correspondientes a los valores equiespaciados  $u =$  $[u_1, u_2, ..., u_N]$  del parámetro u, con  $u_1 = 0$  y  $u_N = u_{\text{max}}$ ; ii) el número de pétalos  $n_p$  de la curva; iii) su longitud. En particular, los valores de  $\vec{r}_1, \vec{r}_2, ..., \vec{r}_N$  se devolverán en una matriz R de tamaño  $2 \times N$  (la columna *n*-ésima contendrá las coordenadas cartesianas del punto  $\vec{r}_n = [x(u_n); y(u_n)]$ . El encabezado de tal función será:

```
function [R,np,len]=rhodonea(k,b,N)
% rhodonea - Rhodonea curve of k-th order
% Use : [R, np, len] = rhodonea(k, b, N)% k(1,1) : Order of the curve(integer) [input]
% b(1,1) : Size of the rhodonea [input]
% N : Number of points [input]
% R(2,N) : Points of the rhodonea curve [output]
% np : Number of petals of the rhodonea [output]
% len : Length of the rhodonea [output]
```
La función de script no mostrará en pantalla ningún cálculo intermedio. (1.5 pts.)

Escriba un script de nombre Control1\_2.m que, usando si lo desea la función rhodonea.m:

- 2.B. Calcule, almacene, y represente en una misma figura dos curvas rhodoneas, A y B, de tamaño y órdenes  $k_A = 3$  y  $k_B = 6$  (use, en ambos casos,  $N = 10^3$  puntos). Incluya en la leyenda identificativa de cada curva el número de pétalos correspondientes. Muestre claramente identificadas en la ventana de comandos las longitudes de las curvas A y B. (1.5 pts.)
- 2.C. Consideremos ahora una una partícula cuya posición en función del tiempo es:

$$
x(t) = b\cos(k_{\rm B}\omega t)\cos(\omega t) ; y(t) = b\cos(k_{\rm B}\omega t)\sin(\omega t) \text{ on } t \in [0, 2\pi/\omega] ,
$$

por lo que describe una trayectoria igual a la curva rhodonea B del apartado anterior. Tras discretizar adecuadamente la variable t, calcule y almacene la posición  $\vec{r}$ , la velocidad  $\vec{v}$ , y la aceleración  $\vec{a}$  de la partícula en función del tiempo. Represente en una segunda figura las componentes cartesianas  $v_x$ ,  $v_y$  y el módulo  $|\vec{v}|$  de la velocidad frente al tiempo. (1.25 pts)

**2.D.** Calcule la aceleración normal  $\vec{a}_{\text{nor}} = \vec{a} - (\vec{a} \cdot \vec{v} / |\vec{v}|^2)\vec{v}$  de la partícula para  $t \in [0, 2\pi/\omega]$ . Represente en una última figura los módulos de  $\vec{a}$  y de  $\vec{a}_{\text{nor}}$  frente a t usando una línea continua negra y una línea roja a trazos, respectivamente. (0.75 pts)

**DATOS:**  $b = 0.8$  m,  $\omega = 2\pi$  s<sup>-1</sup>.

## Control I (30-10-2020; 10:30 a 13:30). Modelo **C**

#### Instrucciones:

- Envía las soluciones de este examen al correo electrónico de tu profesor en la asignatura utilizando tu correo institucional de la UAM (nombre@estudiante.uam.es). Comprueba que envías todas tus soluciones del control y todos los programas y funciones de script necesarios para poder ejecutarlos. El 'asunto' del correo será: 'Computación I, Control 1: Subgrupo GGGG' (GGGG es tu subgrupo). Una vez enviado el correo, informa a tu profesor y espera a que este compruebe que lo ha recibido correctamente antes de abandonar el aula.
- Las calificaciones de cada subgrupo serán publicadas en su página web o en moodle.
- La puntuación de cada apartado no es necesariamente proporcional a su longitud o dificultad.
- Recuerda incluir las unidades físicas, etiquetar claramente todos los gráficos, identificar las magnitudes que se presentan en pantalla, ...
- El control se valorará sobre 10 puntos. La nota obtenida será el 10% de la asignatura.

Ejercicio 1. En un ecosistema conviven dos especies, una de "presas" y otra de "cazadores". Un modelo simple que describe su dinámica se expresa matemáticamente como

$$
\vec{q}_{n+1} = (\mathbb{I} + h\mathbb{A}) \vec{q}_n + h(\mathbb{B}\vec{q}_n) \odot \vec{q}_n, \text{ con } \mathbb{I} = \begin{pmatrix} 1 & 0 \\ 0 & 1 \end{pmatrix}, \mathbb{A} = \begin{pmatrix} a & 0 \\ 0 & -c \end{pmatrix}, \mathbb{B} = \begin{pmatrix} 0 & -b \\ d & 0 \end{pmatrix}
$$

donde  $\vec{q}_n = [x_n; y_n]$  es un vector columna con el número de presas  $x_n$  y de cazadores  $y_n$  en el instante  $t_n$ , h es el paso de tiempo (esto es,  $h = t_{n+1} - t_n$  para todo n), y los parámetros reales positivos  $a, b, c, d$  describen la interacción entre las dos especies. El símbolo  $\odot$  es el producto matricial elemento a elemento (producto Hadamard). Por tanto, conocidas las poblaciones  $x_1$  e  $y_1$  en el instante inicial  $t_1 = 0$ , es posible calcular la evolución posterior del sistema.

Escriba un script de nombre Control1\_1.m que:

- **1.A.** Calcule y almacene las poblaciones  $x_n \text{ e } y_n$  hasta el instante  $t_N$ , con  $N = 4 \cdot 10^4 + 1$  y  $h = 5 \cdot 10^{-4}$ años (esto es, hasta  $t_N = 20$  años). Dibuje en una misma figura las poblaciones  $x_n$  e  $y_n$  frente a  $t_n$ . Compruebe visualmente que la evolución jes periódica!. (2.5 pts.)
- 1.B. Calcule y presente en pantalla: i) el tiempo durante el que la población de presas es menor que su población inicial; ii) el tiempo durante el que la población de presas es menor que la inical o mayor que el doble de la inicial; iii) el primer instante de tiempo en el que ambas poblaciones son menores que sus poblaciones de partida. (1.5 pts.)
- **1.C.** Definimos las tasa de variación de los cazadores como  $\mu_n = (y_{n+1} y_n)/(hy_n)$ . Represente en una segunda figura la población de cazadores  $y_n$  frente a  $t_n$ , con  $n = 1, 2, ..., N - 1$ , usando puntos de manera que sean rojos si  $\mu_n > 0.01$  años<sup>-1</sup>, verdes si  $\mu_n < -0.01$  años<sup>-1</sup>, y azules si  $\mu_n \in [-0.01, +0.01]$  años<sup>-1</sup>. No es necesario incluir una leyenda en esta figura. (1.0 pts.)

Datos:  $x_1 = 1500$  presas,  $y_1 = 250$  cazadores,  $a = 1.5$ ,  $b = 4 \cdot 10^{-3}$ ,  $c = 0.4$ ,  $d = 3 \cdot 10^{-4}$ .

$$
x(u) = b\cos(ku)\cos(u) \; ; \; y(u) = b\cos(ku)\sin(u)
$$

donde  $b$  es una constante positiva que define el tamaño de la curva y  $k$  es un número natural no nulo (orden de la curva) que determina su forma. En concreto, la curva rhodonea es cerrada y tiene forma de flor con  $n_p$  pétalos, donde  $n_p = 2k$  si  $k$  es par, y  $n_p = k$  si  $k$  es impar. Además, la curva se completa variando u entre 0 y  $u_{\text{max}}$ , con  $u_{\text{max}} = 2\pi$  si k es par y  $u_{\text{max}} = \pi$  si k es impar. Por tanto, la longitud de la curva rhodonea es

$$
L = \int_0^{u_{\text{max}}} |d\vec{r}(u)| = \int_0^{u_{\text{max}}} \left| \frac{d\vec{r}(u)}{du} \right| du = \int_0^{u_{\text{max}}} \sqrt{\left( \frac{dx(u)}{du} \right)^2 + \left( \frac{dy(u)}{du} \right)^2} du
$$

**2.A.** Escriba una función de script de nombre rhodonea.m que calcule: i) los N puntos  $\vec{r}_n$  de una curva rhodonea de tamaño  $b$  y orden  $k$  correspondientes a los valores equiespaciados  $u =$  $[u_1, u_2, ..., u_N]$  del parámetro u, con  $u_1 = 0$  y  $u_N = u_{\text{max}}$ ; ii) el número de pétalos  $n_p$  de la curva; iii) su longitud. En particular, los valores de  $\vec{r}_1, \vec{r}_2, ..., \vec{r}_N$  se devolverán en una matriz R de tamaño  $2 \times N$  (la columna *n*-ésima contendrá las coordenadas cartesianas del punto  $\vec{r}_n = [x(u_n); y(u_n)]$ . El encabezado de tal función será:

```
function [R,np,len]=rhodonea(k,b,N)
```
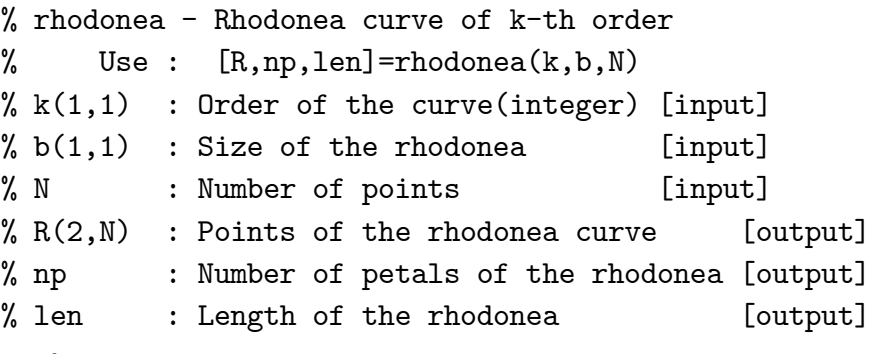

La función de script no mostrará en pantalla ningún cálculo intermedio. (1.5 pts.)

Escriba un script de nombre Control1\_2.m que, usando si lo desea la función rhodonea.m:

- 2.B. Calcule, almacene, y represente en una misma figura dos curvas rhodoneas, A y B, de tamaño b y órdenes  $k_A = 3$  y  $k_B = 6$  (use, en ambos casos,  $N = 10^3$  puntos). Incluya en la leyenda identificativa de cada curva el número de pétalos correspondientes. Muestre claramente identificadas en la ventana de comandos las longitudes de las curvas A y B. (1.5 pts.)
- 2.C. Consideremos ahora una una partícula cuya posición en función del tiempo es:

$$
x(t) = b\cos(k_{\rm B}\omega t)\cos(\omega t) ; y(t) = b\cos(k_{\rm B}\omega t)\sin(\omega t) \text{ on } t \in [0, 2\pi/\omega] ,
$$

por lo que describe una trayectoria igual a la curva rhodonea B del apartado anterior. Tras discretizar adecuadamente la variable t, calcule y almacene la posición  $\vec{r}$ , la velocidad  $\vec{v}$ , y la aceleración  $\vec{a}$  de la partícula en función del tiempo. Represente en una segunda figura las componentes cartesianas  $v_x$ ,  $v_y$  y el módulo  $|\vec{v}|$  de la velocidad frente al tiempo. (1.25 pts)

**2.D.** Calcule la aceleración normal  $\vec{a}_{\text{nor}} = \vec{a} - (\vec{a} \cdot \vec{v} / |\vec{v}|^2)\vec{v}$  de la partícula para  $t \in [0, 2\pi/\omega]$ . Represente en una última figura los módulos de  $\vec{a}$  y de  $\vec{a}_{\text{nor}}$  frente a t usando una línea continua negra y una línea roja a trazos, respectivamente. (0.75 pts)

DATOS:  $b = 0.4$  m,  $\omega = \pi/2$  s<sup>-1</sup>.

## Control I (30-10-2020; 10:30 a 13:30). Modelo **D**

### Instrucciones:

- Envía las soluciones de este examen al correo electrónico de tu profesor en la asignatura utilizando tu correo institucional de la UAM (nombre@estudiante.uam.es). Comprueba que envías todas tus soluciones del control y todos los programas y funciones de script necesarios para poder ejecutarlos. El 'asunto' del correo será: 'Computación I, Control 1: Subgrupo GGGG' (GGGG es tu subgrupo). Una vez enviado el correo, informa a tu profesor y espera a que este compruebe que lo ha recibido correctamente antes de abandonar el aula.
- Las calificaciones de cada subgrupo serán publicadas en su página web o en moodle.
- La puntuación de cada apartado no es necesariamente proporcional a su longitud o dificultad.
- Recuerda incluir las unidades físicas, etiquetar claramente todos los gráficos, identificar las magnitudes que se presentan en pantalla, ...
- El control se valorará sobre 10 puntos. La nota obtenida será el 10% de la asignatura.

Ejercicio 1. En un ecosistema conviven dos especies, una de "presas" y otra de "cazadores". Un modelo simple que describe su dinámica se expresa matemáticamente como

$$
\vec{q}_{n+1} = (\mathbb{I} + h\mathbb{A}) \vec{q}_n + h(\mathbb{B}\vec{q}_n) \odot \vec{q}_n, \text{ con } \mathbb{I} = \begin{pmatrix} 1 & 0 \\ 0 & 1 \end{pmatrix}, \mathbb{A} = \begin{pmatrix} a & 0 \\ 0 & -c \end{pmatrix}, \mathbb{B} = \begin{pmatrix} 0 & -b \\ d & 0 \end{pmatrix}
$$

donde  $\vec{q}_n = [x_n; y_n]$  es un vector columna con el número de presas  $x_n$  y de cazadores  $y_n$  en el instante  $t_n$ , h es el paso de tiempo (esto es,  $h = t_{n+1} - t_n$  para todo n), y los parámetros reales positivos  $a, b, c, d$  describen la interacción entre las dos especies. El símbolo  $\odot$  es el producto matricial elemento a elemento (producto Hadamard). Por tanto, conocidas las poblaciones  $x_1$  e  $y_1$  en el instante inicial  $t_1 = 0$ , es posible calcular la evolución posterior del sistema.

Escriba un script de nombre Control1\_1.m que:

- **1.A.** Calcule y almacene las poblaciones  $x_n \text{ e } y_n$  hasta el instante  $t_N$ , con  $N = 4 \cdot 10^4 + 1$  y  $h = 5 \cdot 10^{-4}$ años (esto es, hasta  $t_N = 20$  años). Dibuje en una misma figura las poblaciones  $x_n$  e  $y_n$  frente a  $t_n$ . Compruebe visualmente que la evolución jes periódica!. (2.5 pts.)
- 1.B. Calcule y presente en pantalla: i) el tiempo durante el que la población de presas es menor que su población inicial; ii) el tiempo durante el que la población de presas es menor que la inical o mayor que el doble de la inicial; iii) el primer instante de tiempo en el que ambas poblaciones son menores que sus poblaciones de partida. (1.5 pts.)
- **1.C.** Definimos las tasa de variación de los cazadores como  $\mu_n = (y_{n+1} y_n)/(hy_n)$ . Represente en una segunda figura la población de cazadores  $y_n$  frente a  $t_n$ , con  $n = 1, 2, ..., N - 1$ , usando puntos de manera que sean rojos si  $\mu_n > 0.01$  años<sup>-1</sup>, verdes si  $\mu_n < -0.01$  años<sup>-1</sup>, y azules si  $\mu_n \in [-0.01, +0.01]$  años<sup>-1</sup>. No es necesario incluir una leyenda en esta figura. (1.0 pts.)

Datos:  $x_1 = 2000$  presas,  $y_1 = 500$  cazadores,  $a = 4$ ,  $b = 8 \cdot 10^{-3}$ ,  $c = 0.7$ ,  $d = 6 \cdot 10^{-4}$ .

$$
x(u) = b\cos(ku)\cos(u) \; ; \; y(u) = b\cos(ku)\sin(u)
$$

donde  $b$  es una constante positiva que define el tamaño de la curva y  $k$  es un número natural no nulo (orden de la curva) que determina su forma. En concreto, la curva rhodonea es cerrada y tiene forma de flor con  $n_p$  pétalos, donde  $n_p = 2k$  si  $k$  es par, y  $n_p = k$  si  $k$  es impar. Además, la curva se completa variando u entre 0 y  $u_{\text{max}}$ , con  $u_{\text{max}} = 2\pi$  si k es par y  $u_{\text{max}} = \pi$  si k es impar. Por tanto, la longitud de la curva rhodonea es

$$
L = \int_0^{u_{\text{max}}} |d\vec{r}(u)| = \int_0^{u_{\text{max}}} \left| \frac{d\vec{r}(u)}{du} \right| du = \int_0^{u_{\text{max}}} \sqrt{\left( \frac{dx(u)}{du} \right)^2 + \left( \frac{dy(u)}{du} \right)^2} du
$$

**2.A.** Escriba una función de script de nombre rhodonea.m que calcule: i) los N puntos  $\vec{r}_n$  de una curva rhodonea de tamaño  $b$  y orden  $k$  correspondientes a los valores equiespaciados  $u =$  $[u_1, u_2, ..., u_N]$  del parámetro u, con  $u_1 = 0$  y  $u_N = u_{\text{max}}$ ; ii) el número de pétalos  $n_p$  de la curva; iii) su longitud. En particular, los valores de  $\vec{r}_1, \vec{r}_2, ..., \vec{r}_N$  se devolverán en una matriz R de tamaño  $2 \times N$  (la columna *n*-ésima contendrá las coordenadas cartesianas del punto  $\vec{r}_n = [x(u_n); y(u_n)]$ . El encabezado de tal función será:

```
function [R,np,len]=rhodonea(k,b,N)
```
% rhodonea - Rhodonea curve of k-th order % Use :  $[R, np, len] = rhodonea(k, b, N)$ % $k(1,1)$  : Order of the curve(integer) [input]  $% b(1,1)$  : Size of the rhodonea [input] % N : Number of points [input]  $% R(2,N)$  : Points of the rhodonea curve [output] % np : Number of petals of the rhodonea [output] % len : Length of the rhodonea [output]

La función de script no mostrará en pantalla ningún cálculo intermedio. (1.5 pts.)

Escriba un script de nombre Control1\_2.m que, usando si lo desea la función rhodonea.m:

- 2.B. Calcule, almacene, y represente en una misma figura dos curvas rhodoneas, A y B, de tamaño b y órdenes  $k_A = 3$  y  $k_B = 6$  (use, en ambos casos,  $N = 10^3$  puntos). Incluya en la leyenda identificativa de cada curva el número de pétalos correspondientes. Muestre claramente identificadas en la ventana de comandos las longitudes de las curvas A y B. (1.5 pts.)
- 2.C. Consideremos ahora una una partícula cuya posición en función del tiempo es:

$$
x(t) = b\cos(k_{\rm B}\omega t)\cos(\omega t) ; y(t) = b\cos(k_{\rm B}\omega t)\sin(\omega t) \text{ on } t \in [0, 2\pi/\omega] ,
$$

por lo que describe una trayectoria igual a la curva rhodonea B del apartado anterior. Tras discretizar adecuadamente la variable t, calcule y almacene la posición  $\vec{r}$ , la velocidad  $\vec{v}$ , y la aceleración  $\vec{a}$  de la partícula en función del tiempo. Represente en una segunda figura las componentes cartesianas  $v_x$ ,  $v_y$  y el módulo  $|\vec{v}|$  de la velocidad frente al tiempo. (1.25 pts)

**2.D.** Calcule la aceleración normal  $\vec{a}_{\text{nor}} = \vec{a} - (\vec{a} \cdot \vec{v} / |\vec{v}|^2)\vec{v}$  de la partícula para  $t \in [0, 2\pi/\omega]$ . Represente en una última figura los módulos de  $\vec{a}$  y de  $\vec{a}_{\text{nor}}$  frente a t usando una línea continua negra y una línea roja a trazos, respectivamente. (0.75 pts)

DATOS:  $b = 0.2$  m,  $\omega = \pi/4$  s<sup>-1</sup>.